## 2009

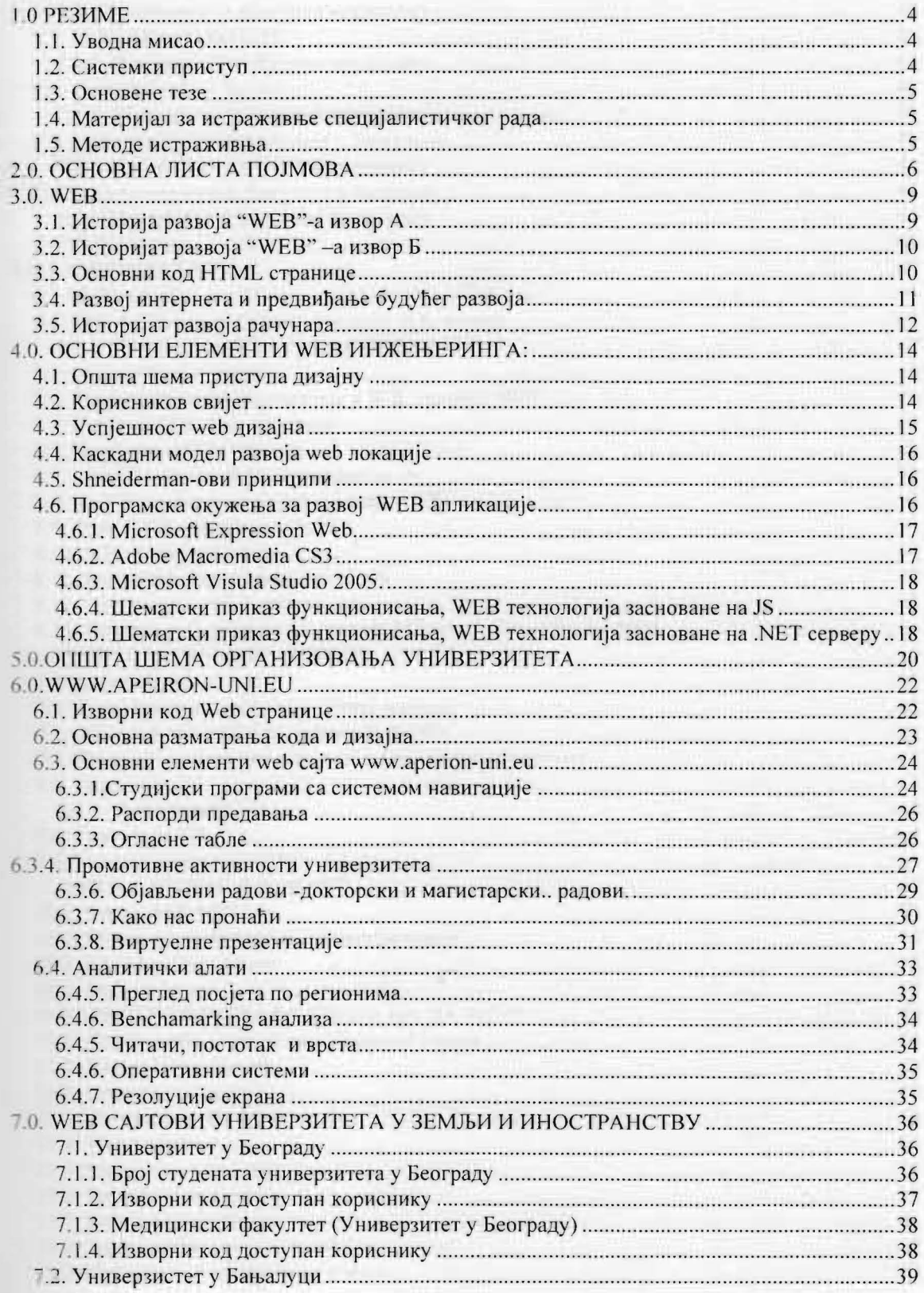

## 

## 2009

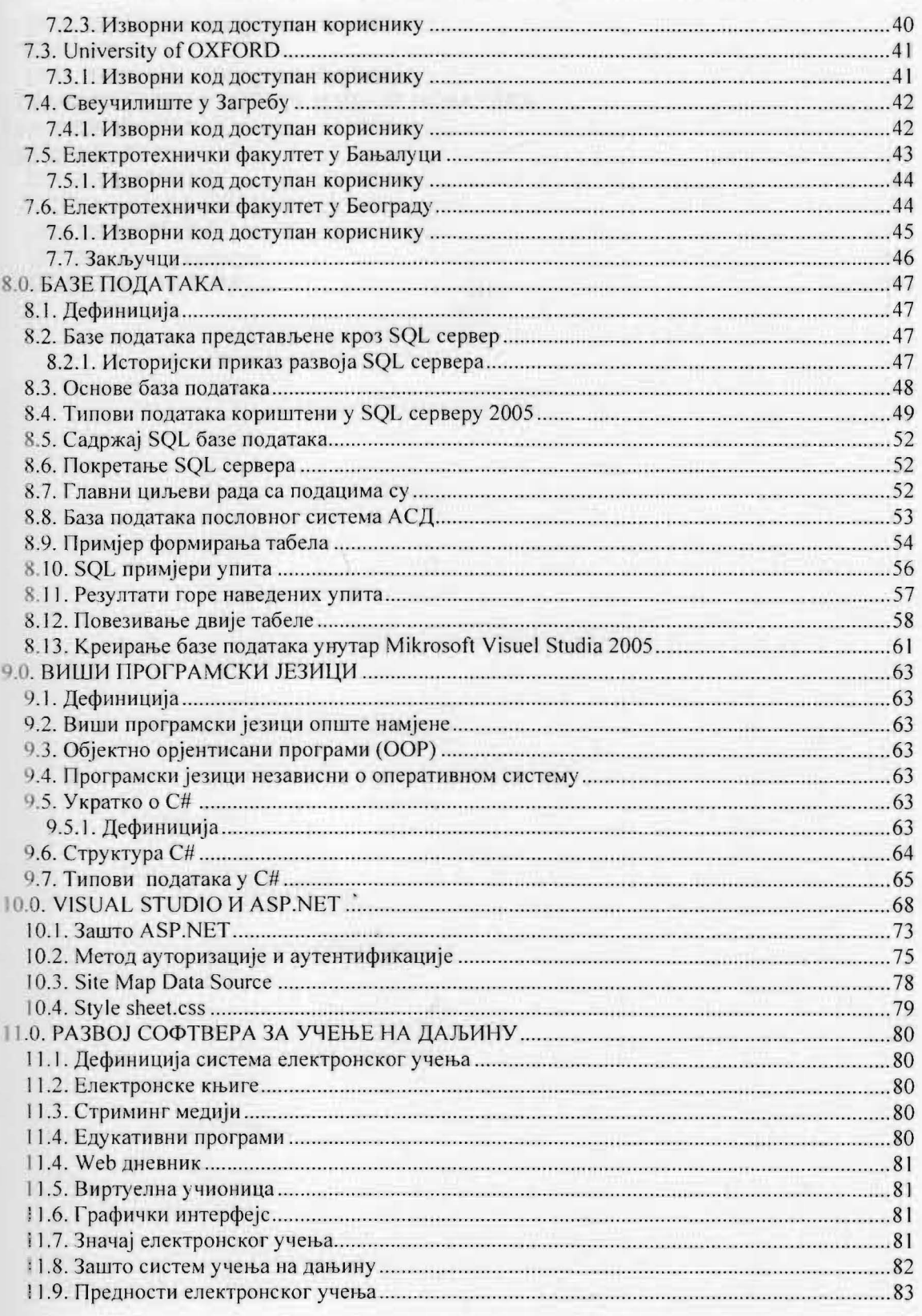

 $\overline{c}$ 

## 2009

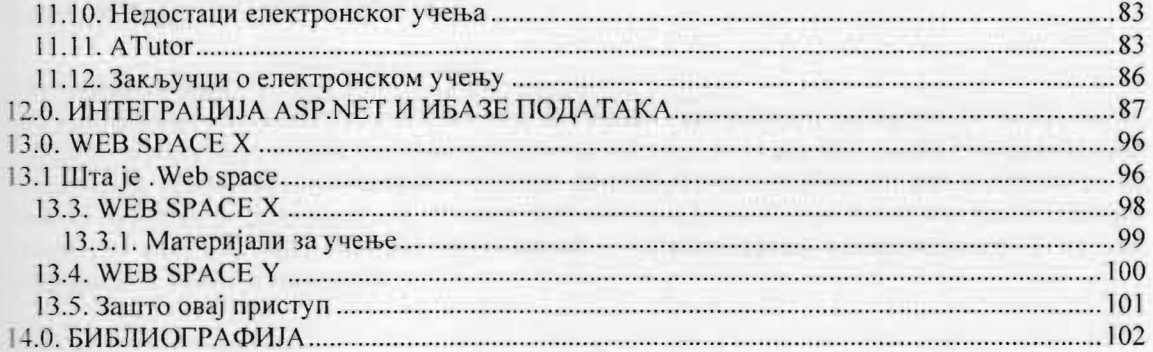